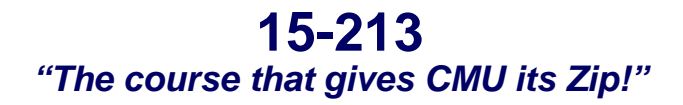

### **Dynamic Memory Allocation I Mar 30, 2004**

#### **Topics**

- **Simple explicit allocators**
	- **Data structures**
	- **Mechanisms**
	- z **Policies**

**class21.ppt**

### **Dynamic Memory Allocation**

**Application Dynamic Memory Allocator Heap Memory**

#### **Explicit vs. Implicit Memory Allocator**

- **Explicit: application allocates and frees space** 
	- z **E.g., malloc and free in C**
- **Implicit: application allocates, but does not free space • E.g. garbage collection in Java, ML or Lisp**

#### **Allocation**

- **In both cases the memory allocator provides an abstraction of memory as a set of blocks**
- **Doles out free memory blocks to application**

**Will discuss simple explicit memory allocation today**

# **Harsh Reality**

#### *Memory Matters*

#### **Memory is not unbounded**

- **It must be allocated and managed**
- **Many applications are memory dominated**
	- **Especially those based on complex, graph algorithms**

#### **Memory referencing bugs especially pernicious**

**Effects are distant in both time and space**

#### **Memory performance is not uniform**

- **Cache and virtual memory effects can greatly affect program performance**
- **Adapting program to characteristics of memory system can lead to major speed improvements**

–2–

15-213, S'04

### **Process Memory Image**

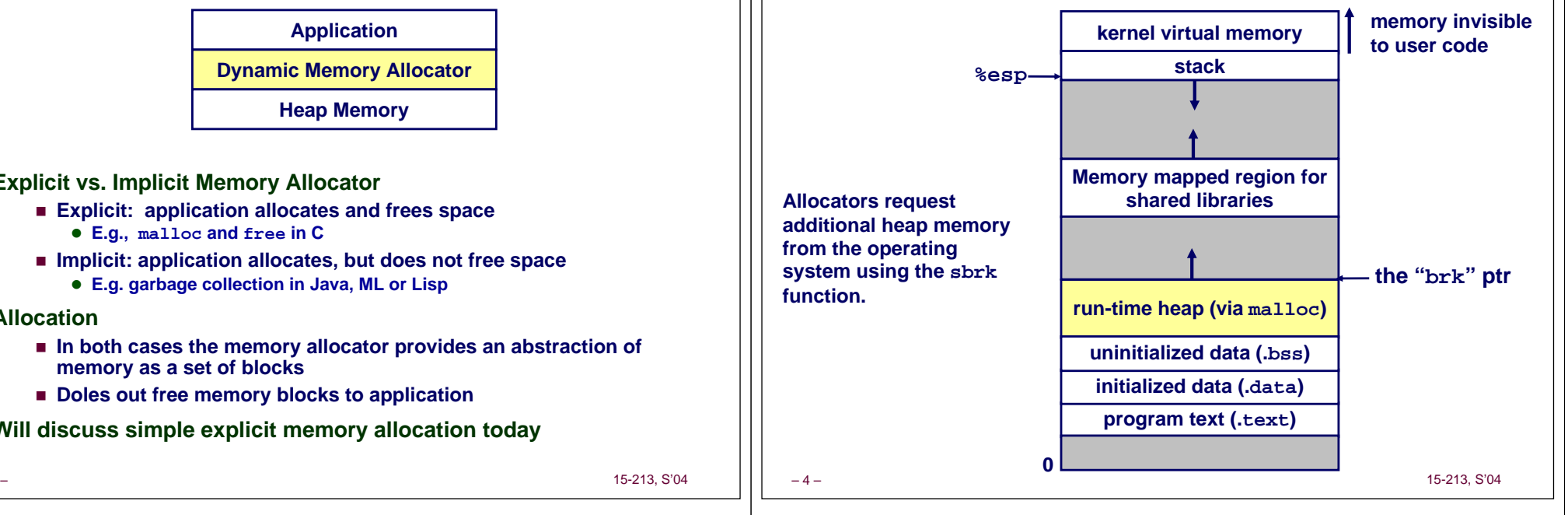

```
–5– 15-213, S'04
Malloc Package
#include <stdlib.h>void *malloc(size_t size)
   If successful:
    • Returns a pointer to a memory block of at least \text{size} bytes, (typically)
      aligned to 8-byte boundary.
    z If size == 0, returns NULL
   If unsuccessful: returns NULL (0) and sets errno.
void free(void *p)
   Returns the block pointed at by p to pool of available memory
   p must come from a previous call to malloc or realloc.
void *realloc(void *p, size_t size)
   Changes size of block p and returns pointer to new block.
   Contents of new block unchanged up to min of old and new size.
                                                                  –6– 15-213, S'04
                                                                  Malloc Example
                                                                    void foo(int n, int m) {
                                                                     int i, *p;
                                                                      /* allocate a block of n ints */
                                                                       p = (int * )<b>malloc</b>(n * sizeof(int));if (p == NULL) {
                                                                       perror("malloc");
                                                                       exit(0);
                                                                      }
                                                                      for (i=0; i<n; i++) p[i] = i;
                                                                      /* add m bytes to end of p block */
                                                                      if ((p = (int *) realloc(p, (n+m) * sizeof(int))) == NULL)perror("realloc");
                                                                       exit(0);
                                                                      }
                                                                      for (i=n; i < n+m; i++) p[i] = i;
                                                                      /* print new array */ 
                                                                      for (i=0; i<n+m; i++)
                                                                       printf("%d\n", p[i]);
                                                                      free(p); /* return p to available memory pool */
                                                                    }
Assumptions
                                                                  Allocation Examples
```
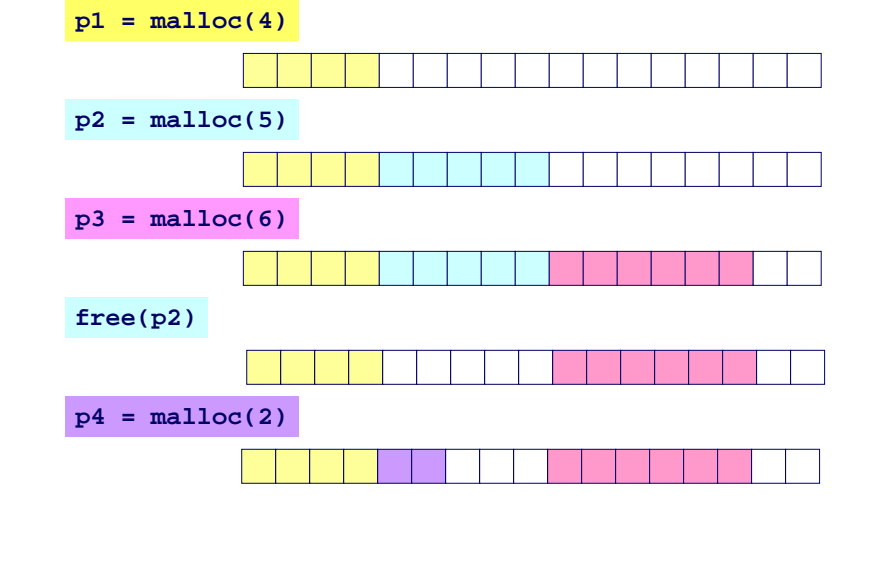

**Allocated block(4 words)**

**Assumptions made in this lecture**

**Memory is word addressed (each word can hold a pointer)**

**Free block(3 words)**

–8–

**Free wordAllocated word**

# **Constraints**

**Applications:**

- **Can issue arbitrary sequence of allocation and free requests**
- **Free requests must correspond to an allocated block**

### **Allocators**

 $-\alpha$ 

- **Can't control number or size of allocated blocks**
- **Must respond immediately to all allocation requests**
	- <sup>z</sup>*i.e***., can't reorder or buffer requests**
- **Must allocate blocks from free memory**  $\bullet$  *i.e.*, can only place allocated blocks in free memory
- **Must align blocks so they satisfy all alignment requirements** <sup>z</sup>**8 byte alignment for GNU malloc (libc malloc) on Linux boxes**
- **Can only manipulate and modify free memory**
- **Can't move the allocated blocks once they are allocated**
	- *i.e.*, compaction is not allowed

15-213, S'04

# **Goals of Good malloc/free**

### **Primary goals**

- **Good time performance for malloc and free**
	- **Ideally should take constant time (not always possible)**
	- **Should certainly not take linear time in the number of blocks**
- Good space utilization
	- **User allocated structures should be large fraction of the heap.**
	- z **Want to minimize "fragmentation".**

### **Some other goals**

- **Good locality properties**
	- **Structures allocated close in time should be close in space**
	- z **"Similar" objects should be allocated close in space**
- **Robust**

– 10 –

– 12 –

- z **Can check that free(p1) is for a valid allocated object p1**
- **Can check that memory references are to allocated space**

15-213, S'04

# **Performance Goals: Throughput**

**Given some sequence of malloc and free requests:**

- $\blacksquare$   $R^{\vphantom{*}}_0$  ,  $R^{\vphantom{*}}_1$  ,  $\ldots$  ,  $R^{\vphantom{*}}_{k}, \ldots$  ,  $R^{\vphantom{*}}_{n\text{-}1}$
- **Want to maximize throughput and peak memory utilization.**
	- **These goals are often conflicting**

### **Throughput:**

– 11 –

- **Number of completed requests per unit time**
- **Example:**
	- z **5,000 malloc calls and 5,000 free calls in 10 seconds**
	- **Throughput is 1,000 operations/second.**

# **Performance Goals: Peak Memory Utilization**

### **Given some sequence of malloc and free requests:**

 $\blacksquare$   $R^{\vphantom{*}}_{o}, R^{\vphantom{*}}_{1}, ..., R^{\vphantom{*}}_{k}, ..., R^{\vphantom{*}}_{n-1}$ 

### *Def: Aggregate payload Pk***:**

- malloc(p) **results in a block with a** *payload* **of p bytes..**
- $\blacksquare$  After request  $R_k$  has completed, the *aggregate payload*  $P_k$  is **the sum of currently allocated payloads.**

### *Def: Current heap size is denoted by H<sub>k</sub>*

■ Assume that *H<sub>k</sub>* is monotonically nondecreasing

### *Def: Peak memory utilization:*

- **After** *k* **requests,** *peak memory utilization* **is:**
	- $\bullet$   $U_k = (max_{i \leq k} P_i) / H_k$

# **Internal Fragmentation**

**Poor memory utilization caused by** *fragmentation***.**

**Comes in two forms: internal and external fragmentation**

#### **Internal fragmentation**

– 13 –

– 15 –

 **For some block, internal fragmentation is the difference between the block size and the payload size.**

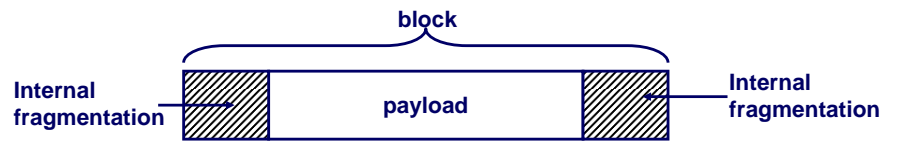

- **Caused by overhead of maintaining heap data structures, padding for alignment purposes, or explicit policy decisions (e.g., not to split the block).**
- **Depends only on the pattern of** *previous* **requests, and thus is easy to measure.**

15-213, S'04

– 14 –

# **External Fragmentation**

**Occurs when there is enough aggregate heap memory, but no single free block is large enough**

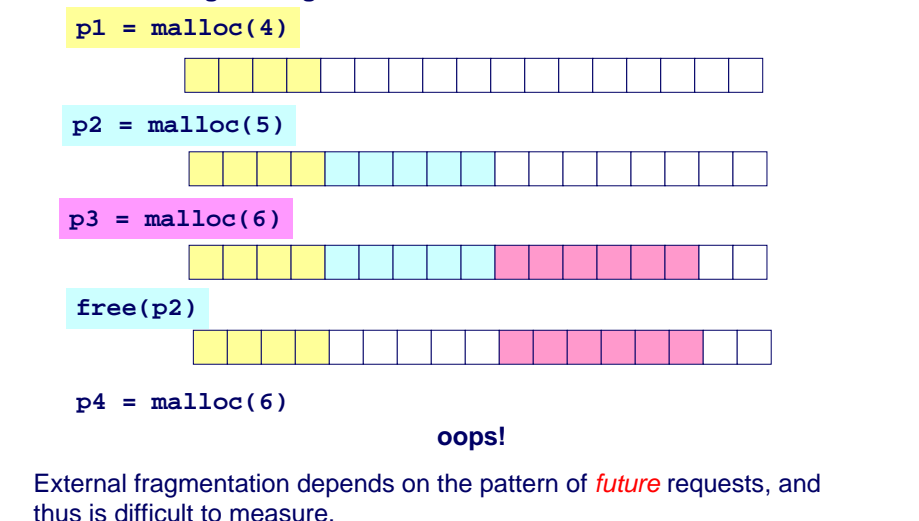

### **Implementation Issues**

- **How do we know how much memory to free just given a pointer?**
- How do we keep track of the free blocks?
- What do we do with the extra space when allocating **a structure that is smaller than the free block it is placed in?**
- z **How do we pick a block to use for allocation -- many might fit?**
- How do we reinsert freed block?

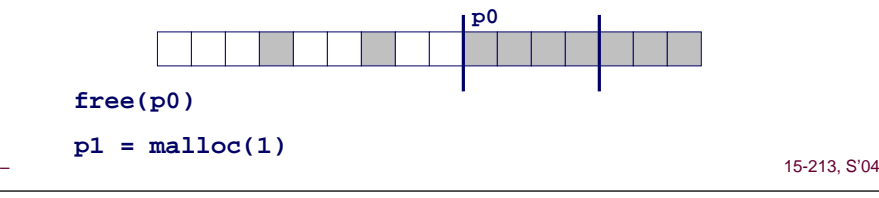

# **Knowing How Much to Free**

### **Standard method**

 **Keep the length of a block in the word preceding the block.** z**This word is often called the** *header field* **or** *header*

15-213, S'04

**Requires an extra word for every allocated block**

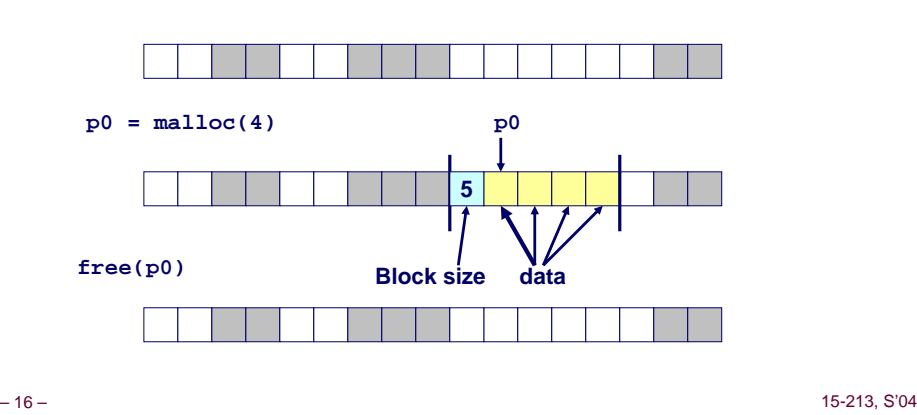

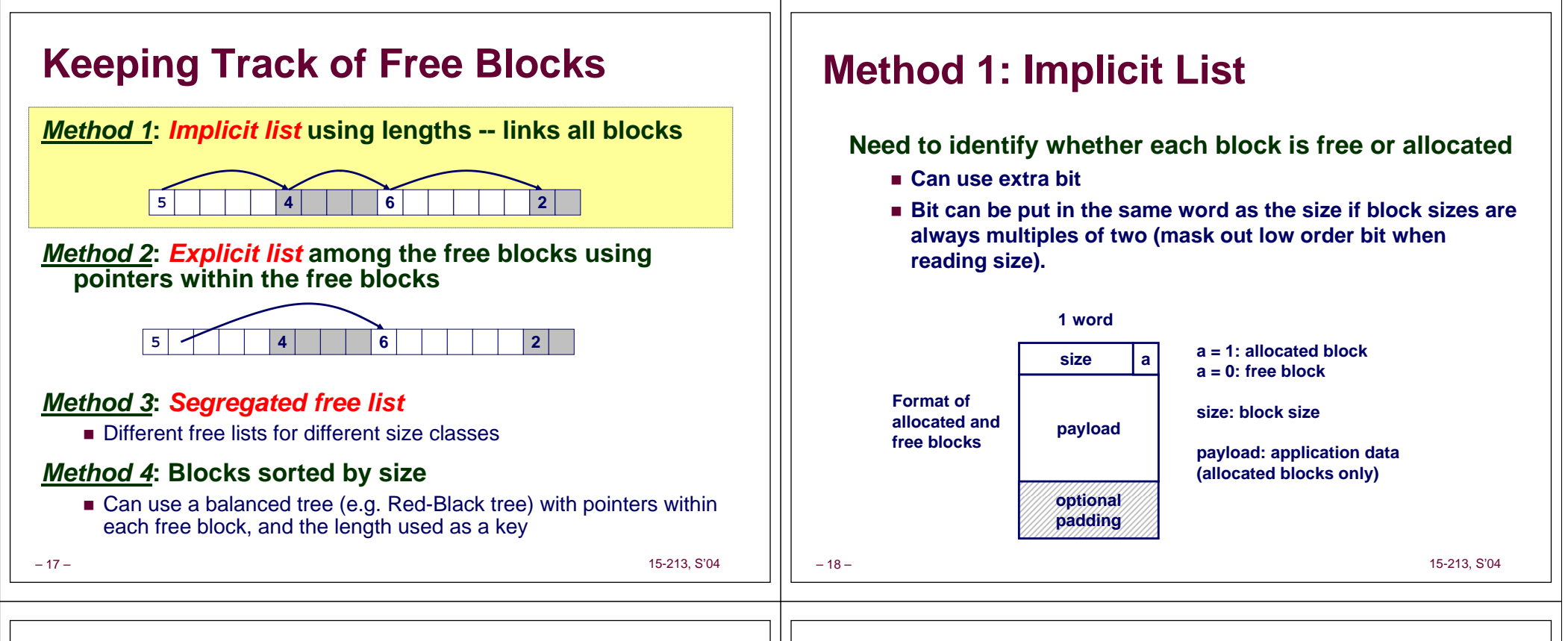

# **Implicit List: Finding a Free Block**

*First fit:*

■ Search list from beginning, choose first free block that fits

**p = start; while ((p < end) && \\ not passed end ((\*p & 1) || \\ already allocated**  $(*p \leq len))$  \\too small  $p = p + (*p & -2);$  \\ goto next block

- Can take linear time in total number of blocks (allocated and free)
- In practice it can cause "splinters" at beginning of list

#### *Next fit:*

- Like first-fit, but search list from location of end of previous search
- Research suggests that fragmentation is worse

### *Best fit:*

– 19 –

- Search the list, choose the free block with the closest size that fits
- Keeps fragments small --- usually helps fragmentation
- Will typically run slower than first-fit

# **Bitfields**

**How to represent the Header:**

a, **Masks and bitwise operators**

**#define PACK(size, alloc) ((size) | (alloc))**

- **#define getSize(x) ((x)->size & SIZEMASK)**
- **bitfields**

**{**

**struct**

**unsigned allocated:1;**

```
unsigned size:31;
```

```
} Header;
```
# **Implicit List: Allocating in Free Block**

#### – 21 – 15-213, S'04 **Allocating in a free block -** *splitting* **Since allocated space might be smaller than free space, we might want to split the block void addblock(ptr p, int len) { int newsize = ((len + 1) >> 1) << 1; // add 1 and round up**  $\frac{1}{2}$  **int** oldsize = \*p & -2;  $\frac{1}{2}$  // mask out low bit **\*p = newsize | 1; // set new length if (newsize < oldsize) \*(p+newsize) = oldsize - newsize; // set length in remaining } // part of block 4 4 6 2 4 4 2 p 4 2addblock(p, 2)** – 22 – 15-213, S'04 **Simplest implementation: Only need to clear allocated flag** void free\_block(ptr  $p$ ) {  $*p = np & -2$ } ■ But can lead to **"false fragmentation**" *There is enough free space, but the allocator won't be able to find it***4 4 2 2 free(p) <sup>p</sup> 4 4 2 44 2malloc(5) Oops!**

# **Implicit List: Coalescing**

### **Join (***coalesce***) with next and/or previous block if they are free**

### **Coalescing with next block**

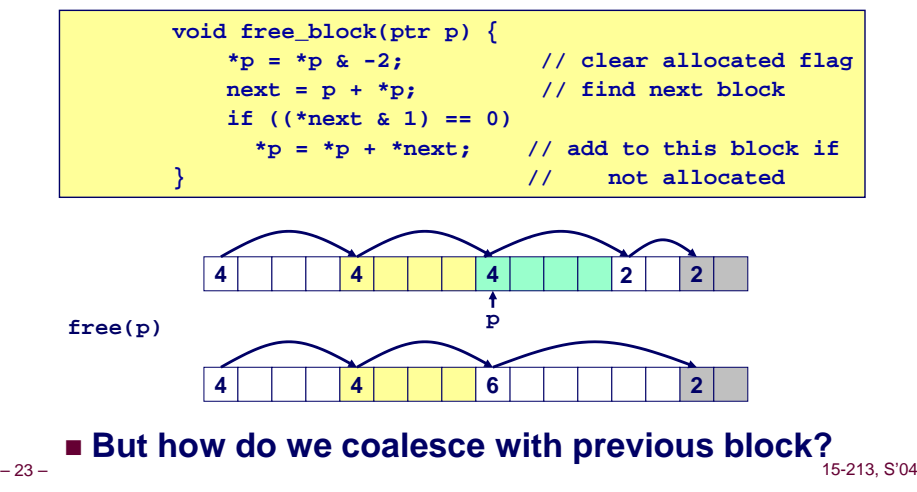

# **Implicit List: Bidirectional Coalescing**

### *Boundary tags* **[Knuth73]**

**Replicate size/allocated word at bottom of free blocks**

**Implicit List: Freeing a Block**

- **Allows us to traverse the "list" backwards, but requires extra space**
- **Important and general technique!**

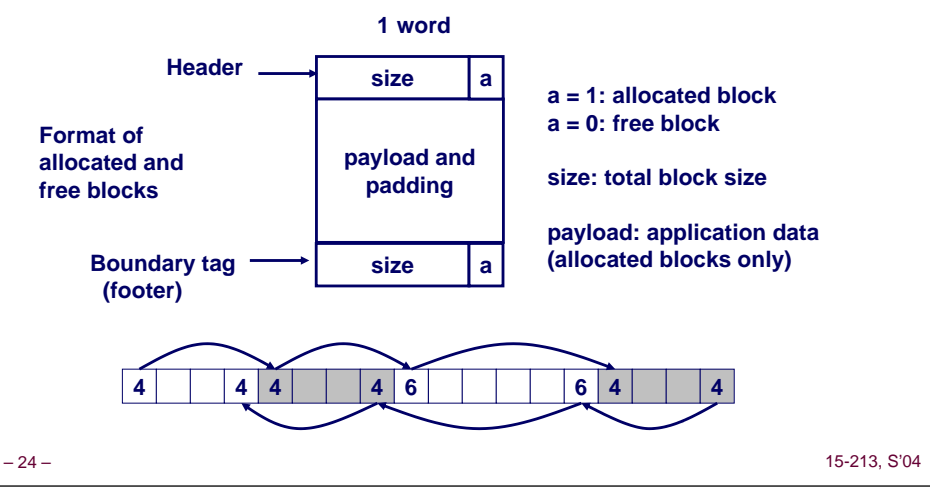

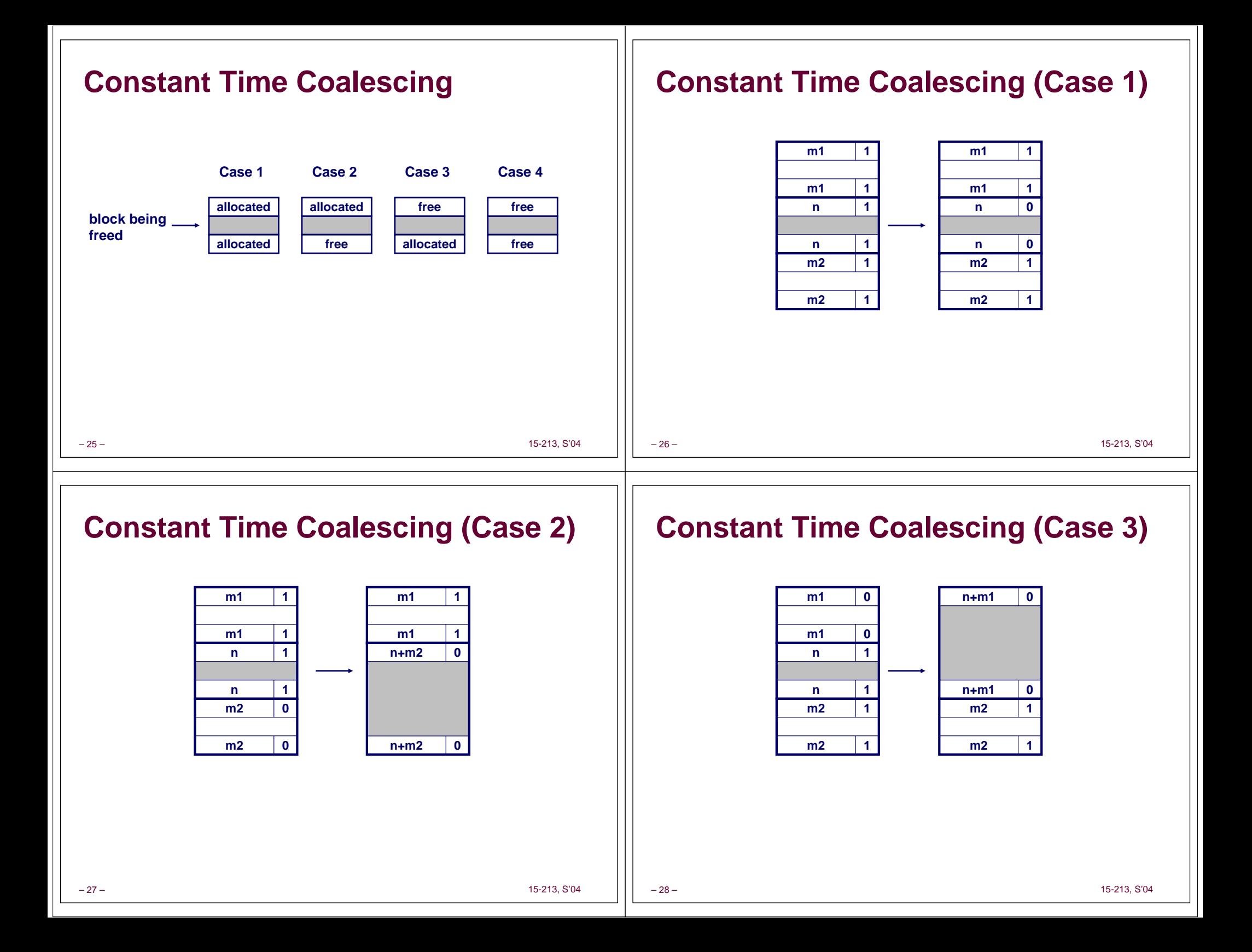

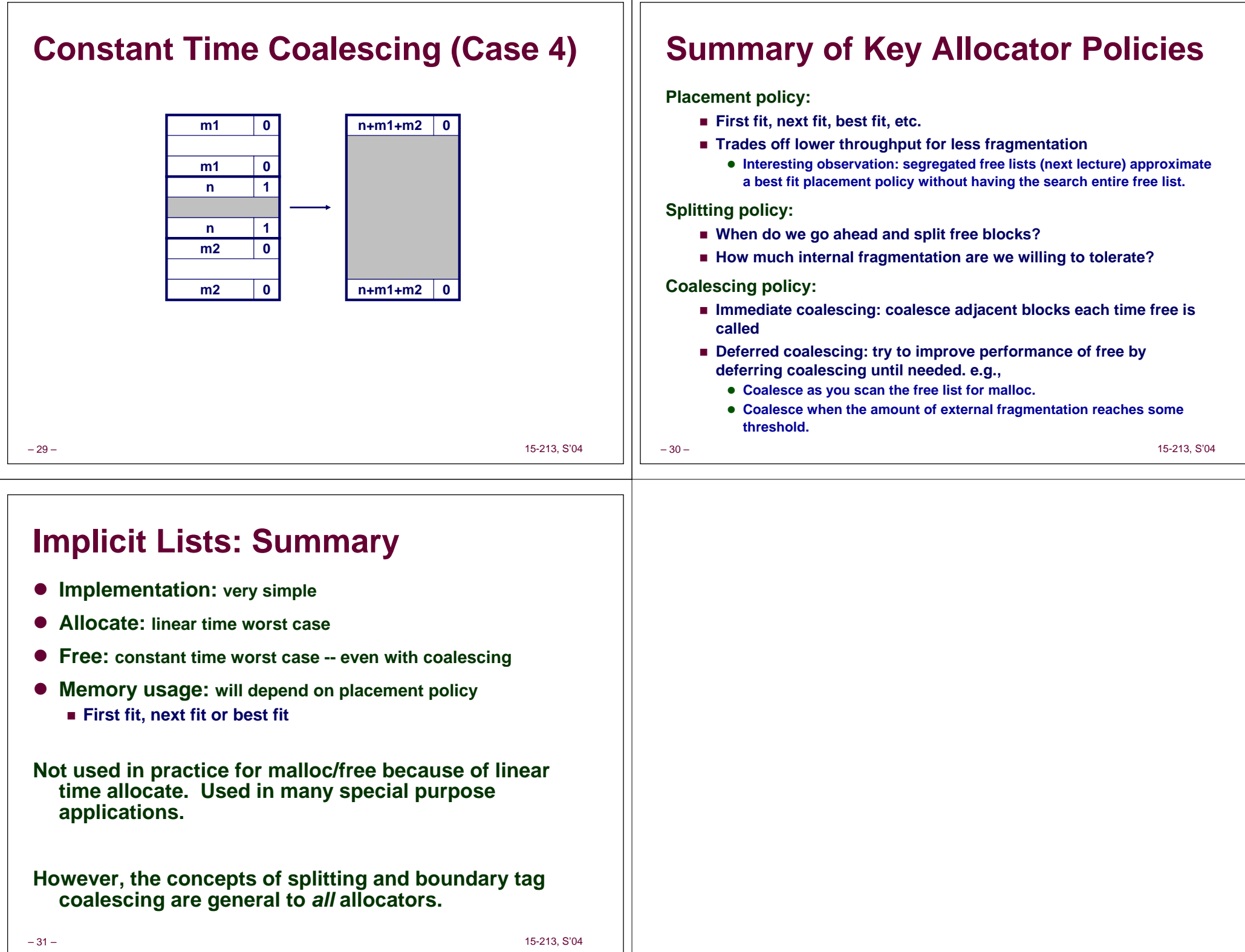